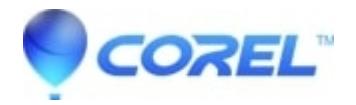

## **[Are admin rights needed to install or use Pinnacle Studio?](http://kb.parallels.com/en/126358)**

• Pinnacle Studio

Yes you will need to have admin rights to install and use Pinnacle Studio.

Pinnacle Studio requires elevated permissions to work correctly. Pinnacle Studio should be installed on a local computer that has administrator permissions with local user profile.

© 1985-2024 Corel. All rights reserved.